**Dates Of Holidays Calculator Полная версия With Keygen Скачать бесплатно без регистрации [April-2022]**

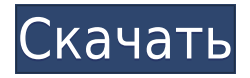

## **Dates Of Holidays Calculator Crack+ Free X64**

Основная функция этого бесплатного и простого приложения может быть описана как «простая». Это двухэтапное приложение: первый этап для расчета дат и второй этап для печати результатов. На первом этапе вычисляются даты нескольких праздников, таких как: День памяти, День труда, День благодарения, День Колумба и День ветеранов. В дополнение к этому «фиксированному» списку праздников, Калькулятор дат праздников можно использовать для расчета даты, когда праздник приходится на следующее: День Нового года, День независимости, День рождения Джона Адамса и т. д. Второй этап этого приложения делает больше, чем просто вычисляет и печатает дату. Он отображает результат в виде сетки, чтобы легко проверить расчет, отображая день, месяц и год праздника. Существует одна «рабочая книга», связанная с приложением, которая содержит формулы и определения, используемые для расчета дат праздников. С формулами вам нужно только ввести название праздника в один столбец, а результат появится в другом столбце. Если вы хотите просмотреть сам алгоритм расчета, вам нужно всего лишь нажать на кнопку «Расчет», которая открывает окно с отображением точной используемой формулы. Используя Калькулятор дат праздников, вы можете легко: - Рассчитайте даты популярных американских праздников. - Рассчитать дату для нескольких праздников в один клик. - Распечатайте результат, чтобы вы могли проверить расчет. В этом кратком руководстве мы увидим, как можно экспортировать отчет в файл .CSV. Вы можете скачать файл здесь: Экспорт отчета.CSV Вы увидите, что экспорт отчета в файл .CSV занимает некоторое время. Это из-за количества задействованных данных. Это может зависеть от типа отчета, но простой отчет занимает менее пяти минут. При экспорте отчета в файл .CSV достаточно указать только Имя отчета. Затем вы можете оставить все остальное как есть. Как сохранить отчет в виде файла .CSV Нажмите «Сохранить на мой компьютер». Таким образом, вы можете сохранить отчет в формате .CSV, чтобы его можно было открыть в текстовом редакторе. Советы по использованию отчета об экспорте Если вы хотите экспортировать отчет в файл .CSV, рекомендуется сохранить его с помощью функции «Сохранить на мой компьютер». Этот

# **Dates Of Holidays Calculator Crack + Patch With Serial Key [Mac/Win]**

Эта уникальная программа поможет вам узнать, когда именно будут все важные праздники. В году 365 дней, и вы можете видеть, что все 365 дней состоят из 12 месяцев и 12 часов. Очень важно понимать, что праздники иногда приходятся на четверг или вторник. Если вы не видите дату, когда был выходной, это потому, что день не выходной. В

Соединенных Штатах более 10 000 праздников, и этот инструмент поможет вам узнать точную дату праздника по вашему выбору. Особенности калькулятора дат праздников: Этот инструмент Excel вычисляет даты всех традиционных праздничных дат, таких как День памяти, День труда, День ветеранов и т. д. Он также вычисляет даты окончания школьных семестров. Инструмент также вычисляет даты первого дня месяца. Он рассчитывает все праздники правительства Соединенных Штатов. Инструмент также поможет вам понять, когда день является выходным. Чтобы узнать, когда дата является выходным, просто нажмите на стрелку влево и вправо и установите соответствующий флажок праздника. Если вы не видите праздника, значит, в этот день праздника нет. Даты праздников Калькулятор Инструкция: Правило расчета таково: Выходными являются только 1, 3, 5, 7, 11, 13, 15, 17 и 19 числа месяца. Остальные дни месяца являются обычными рабочими днями, за исключением первого числа месяца, который является обычным рабочим днем, хотя это и первый день месяца. Этот инструмент Excel может рассчитать все даты всех праздников, включая время. Пример файла калькулятора дат праздников: Инструкция для калькулятора дат праздников: Откройте инструмент Excel «Калькулятор дат праздников» на вкладке «Электронная таблица» и убедитесь, что данные находятся в одной строке и столбце. Нажимайте стрелки влево и вправо, чтобы увидеть праздники года. Нажмите на вкладку «Год» или «Диапазон», чтобы перейти от одного года к другому. Нажмите на вкладку «Месяц», «День» или «Час», чтобы просмотреть даты. Нажмите на кнопку «X», чтобы выйти из программы. Помощь калькулятора дат праздников: Copyright (C) 2018, команда Excel Guru Этот продукт предназначен только для некоммерческого использования 1eaed4ebc0

### Dates Of Holidays Calculator With Registration Code Free

\* Легко рассчитать дату всех общих праздников, а также несколько переменных \* Легко отслеживать, сколько дней вы работали в этом году и в какие праздники \* Праздники, включенные в калькулятор дат праздников, можно легко изменить \* Обновите существующие даты отпуска ВСЕГО ОДНИМ ЩЕЛЧКОМ ВАШЕЙ МЫШИ \* Вы можете сделать праздники или каникулы короче, изменив количество дней, которые вы отработали в этом году, и включить праздники в любой выходной день, который вы хотите. \* Всегда предоставляются точные результаты без необходимости ввода каких-либо данных вручную \* Обновление данных и праздников всегда прямо посреди вашей работы, и это делает работу с праздниками очень простой \* Для каждого праздника вы можете просмотреть список всех дней, когда вы не будете работать в этом году. \* Пользователь также может преобразовать праздничные даты в непрерывные или праздничные дни или вообще не праздничные дни. \* Праздники, включенные в калькулятор дат праздников, следующие: \* День памяти: 23 мая. \* День независимости: 4 июля. \* День труда: 5 сентября. \* День благодарения: 26 ноября. \* Рождество: 25 декабря. \* Канун Нового года: 31 декабря. \* Если у вас есть какие-либо комментарии или вопросы по сценарию, не стесняйтесь обращаться ко мне. Ссылки: \* Ссылки на DateOfHolidays.exe \* Ссылки на видеоролик QuickTime о функциональности инструмента. \* Помните, что Copyright (с) 2005 и вся интеллектуальная собственность принадлежат мне \* Если у вас возникли проблемы со скриптом, напишите мне. Не звоните в поддержку, так как я не в состоянии вам помочь, а скрипт не продается! Применение логических операторов к полям в Excel с использованием табличного выводаИнструменты можно использовать для оценки нескольких условий, их добавления или вычитания, их объединения, сдвига или, в некоторых случаях, объединения их в одну запись. В обычных табличных формулах вывода (например, в выражениях, условном форматировании и т. д.) каждое условное выражение должно быть индивидуально и введено вручную. При использовании логических операторов для оценки нескольких условий в одной ячейке листа достаточно одной формулы. Теперь вы можете применять логические операторы к любому полю Excel и создавать табличные формулы вывода, которые содержат несколько оценок и логических операторов. Логические операторы можно применять непосредственно к любому полю, что позволяет с минимальными усилиями манипулировать значениями и флагами в табличном формате вывода. \* Когда вы выбираете ячейку и

#### What's New in the Dates Of Holidays Calculator?

Калькулятор дат праздников можно использовать как инструмент Excel для расчета точной даты праздника. Этот простой инструмент Excel сделает это, просто выбрав диапазон дат. Инструмент Excel возьмет

первую дату из диапазона и вторую дату из диапазона. Затем он перейдет к следующей дате в диапазоне и сделает то же самое. Калькулятор дат праздников затем рассчитает дату точного праздника для любой даты в диапазоне. Чтобы использовать калькулятор дат праздников, просто откройте окно Excel, выберите диапазон дат и нажмите кнопку «Использовать калькулятор дат праздников». Следующая дата будет отображаться рядом с предыдущей датой, а Калькулятор дат праздников рассчитает и отобразит точную дату праздника. \*\*ОБНОВЛЕНИЕ -\*\* Калькулятор дат праздников теперь включает столбец «Альманах». Этот столбец включен, поэтому вы можете выбрать конкретную книгу альманаха из столбца A, которая будет напечатана в следующей строке столбца B. Если столбец A пуст, то будет использоваться текущий год. Есть много праздников, которые вам нужно знать, чтобы планировать желаемые мероприятия. Калькулятор дат праздников может предоставить эту функцию, рассчитав точный день для выбора дат. Если вы ищете инструмент для отображения точных дат религиозных праздников, таких как Рождество, Пасха и День Благодарения, то вы попали по адресу. Калькулятор дат праздников может указать точную дату любого праздника. Калькулятор дат праздников возьмет первую дату из диапазона и вторую дату из диапазона и рассчитает точную дату праздника. Калькулятор дат праздников не будет рассчитывать религиозный праздник. Для религиозных праздников используйте Интернет, чтобы найти точную дату. Поскольку калькулятор дат праздников представляет собой простой инструмент Excel, количество комбинаций дат безгранично. Калькулятор дат праздников можно использовать для расчета точной даты для любой даты в диапазоне.Калькулятор дат праздников не рассчитает дату 4 июля, 4 июля, Дня независимости, 4 июля, 4 июля, 4 июля или 4 июля. Калькулятор дат праздников рассчитает дату праздника только в том случае, если праздник относится к определенный день, месяц и год. Калькулятор дат праздников можно использовать для расчета точной даты для любого года. Калькулятор дат праздников не рассчитает дату 15 апреля, 15 апреля или 15 апреля. Даты праздничных дней

## **System Requirements:**

Battlefield 1 Xbox One — цифровой Поле битвы 1 Описание Steam Battlefield 1™ — это официальная новая франшиза серии видеоигр Battlefield, разработанная DICE и опубликованная Electronic Arts. Игра уже доступна на ПК, PlayStation®4 и Xbox One. Battlefield 1 возвращает франшизу во времена Первой мировой войны, предлагая свежее новое оружие, транспортные средства и потрясающие новые локации в легендарной сельской местности Франции и на Западном фронте. EA Battlelog™, Origin™, Uplay™ и Xbox Live Поле битвы 1